Comparison of Final Status Survey Design Using MARSSIM Approach and the Former NUREG/CR-5849 Guidance at a Power Reactor Facility

> Eric W. Abelquist **ORISE** June 29, 1999

June 13, 1999

#### Introduction

**n Final status surveys using guidance in** NUREG/CR-5849

- **n Implementing MARSSIM at power reactor** facility
	- Class 2 survey unit
	- Class 1 survey unit (using RESRAD-BUILD to obtain DCGL and area factors)

#### Final Status Survey using NUREG/CR-5849

Site divided into affected and unaffected survey units

- Sample size for each survey unit simply depends on survey unit classification:
	- 1 measurement per  $1 \text{ m}^2$  for affected survey units, 30 measurements for unaffected

■ Student's t test performed once survey unit data are collected - requires data normality

#### Final Status Survey using MARSSIM

 $\blacksquare$  Null hypothesis (H<sub>0</sub>): Residual radioactivity **exceeds** the release criteria

 $\blacksquare$  Decision errors occur when  $\boldsymbol{\mathrm{H}}_0$  is rejected when it is true (Type I), or when  $\mathrm{H}_0$  is accepted when it is false (Type II)

Sample size depends on many variables: DCGL, LBGR, decision errors, variability of contaminant (σ)

# Final Status Survey Design at FSV - Example Survey Units

**n Level 7 Turbine Deck - survey unit included** floor, lower walls, and equipment surfaces  $\blacksquare$  "Suspect affected" classification - similar to Class 1 in MARSSIM **n Direct measurements of surface activity** were generally collected on a 1 m x 1 m grid, for a total of **573** measurements using

a gas proportional detector

Final Status Survey Design at FSV - Example (cont.) Site-specific guideline considering radionuclide mix was 4,000 dpm/100 cm<sup>2</sup> Survey unit summary results: – mean =  $82 \text{ dpm}/100 \text{ cm}^2$ – standard deviation  $= 238$  dpm/100 cm<sup>2</sup> – max value  $= 676$  dpm/100 cm<sup>2</sup> – upper 95% confidence level  $= 98$  dpm/100 cm<sup>2</sup> **n Survey unit easily satisfies release criteria** 

# Implementing MARSSIM at FSV- Class 2 Example

**n** Level 7 Turbine Deck survey unit would likely be Class 2:

– some positive contamination, but no contamination exceeds DCGL<sub>W</sub>

– only 1 survey unit because approximate floor area (400 m<sup>2</sup>) is less than  $1,000$  m<sup>2</sup>

 $\blacksquare$  WRS test used for gross measurements of surface activity, also may consider Sign test

Implementing MARSSIM at FSV- Class 2 Example (cont.) Select decision errors: Type  $I = 0.05$ ; Type  $II = 0.05$  $\blacksquare$  Calculate the relative shift—ratio of  $\Delta/\sigma$  $(\Delta = DCGL_W - LBGR)$  $-$  DCGL<sub>W</sub> = 4,000 dpm/100 cm<sup>2</sup> – LBGR is initially set at 50% of  $DCGL_W$  $\blacksquare$  Standard deviation in this survey unit: 238 dpm/100 cm2

### Implementing MARSSIM at FSV- Class 2 Example (cont.)

**n** Relative shift =  $(4,000 - 2,000)/238 = 8.4$ – Take advantage of big relative shift by moving LBGR closer to  $DCGL_W$  (set LBGR = 3,600) – Relative shift =  $(4,000 - 3,600)/238 = 1.68$ **n Table 5.3 in MARSSIM provides WRS test** sample sizes: **16** direct measurements required in this Class 2 survey unit

# Implementing MARSSIM at FSV- Class 1 Example

Level 10 Reactor Building - survey unit included floor, lower walls, and equipment surfaces; about 390  $m^2$  total surface area ■ "Suspect affected" classification **n Direct measurements of surface activity** were generally collected on a 1 m x 1 m grid, for a total of **474** measurements using a gas proportional detector

# Implementing MARSSIM at FSV- Class 1 Example (cont.) Site specific guideline considering radionuclide mix was 4,000 dpm/100 cm<sup>2</sup> Survey unit summary results:  $-$  mean = 105 dpm/100 cm<sup>2</sup> – standard deviation  $= 416$  dpm/100 cm<sup>2</sup>  $-$  max value = 2,422 dpm/100 cm<sup>2</sup> – upper 95% confidence level: 136 dpm/100 cm<sup>2</sup> **n Survey unit easily satisfies release criteria**

# Implementing MARSSIM at FSV- Class 1 Example (cont.)

**n Level 10 Reactor Building survey unit may** be Class 1:

– significant contamination identified during characterization survey

– only 1 survey unit because approximate floor area is less than 100 m<sup>2</sup>

**n Class 1 survey units may need additional** measurements due to potential for hot spots

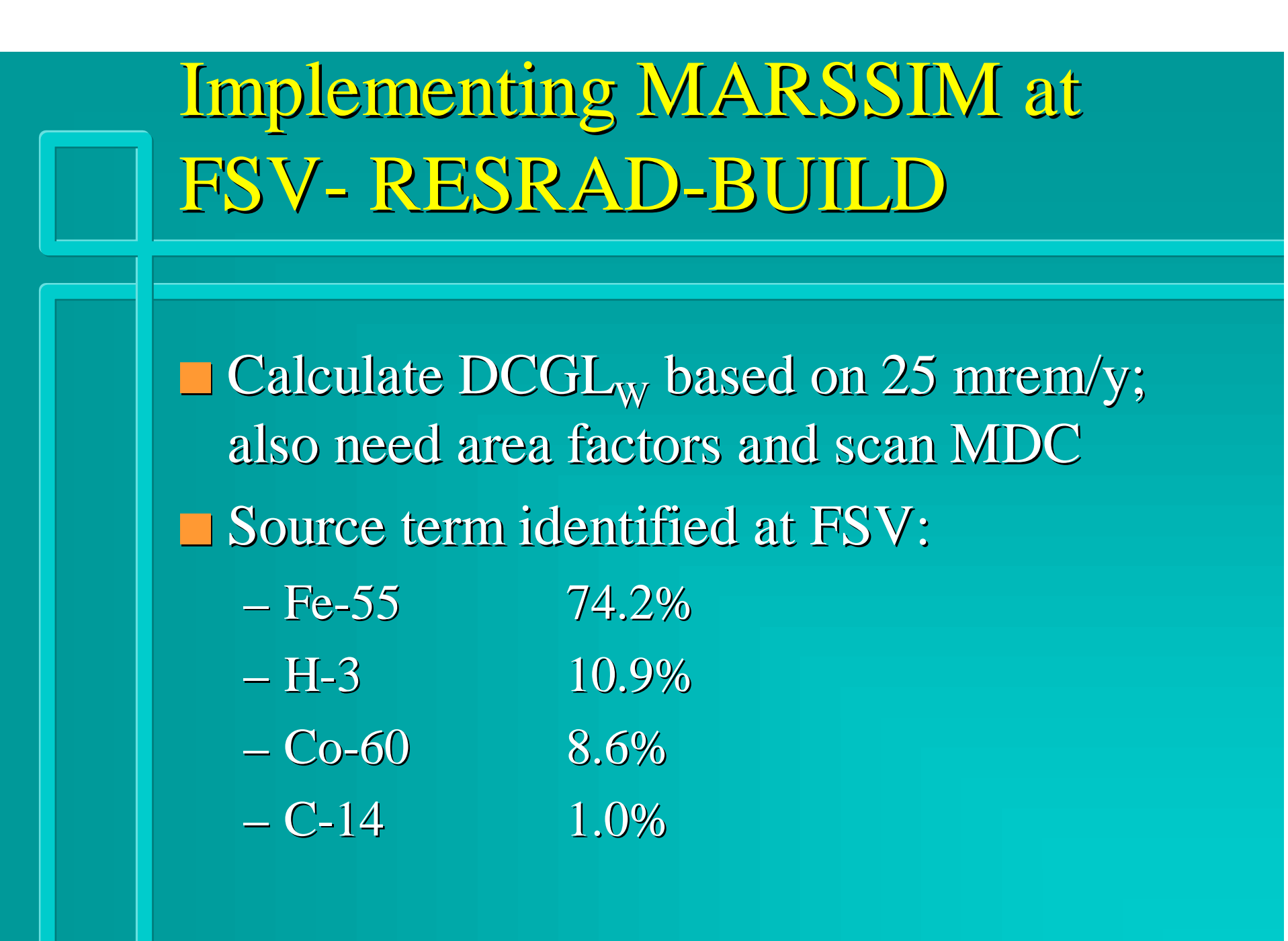

# Implementing MARSSIM at FSV- RESRAD-BUILD (cont.)

Input source term at the fractional amounts that each radionuclide is present **n** DCGL<sub>W</sub> for mixture is 60,370 dpm/100 cm<sup>2</sup>  $\blacksquare$  This may be confirmed by entering each radionuclide separately, calculating its DCGL, and then the gross activity DCGL:  $Gross \; Activity \; DCGL = \frac{1}{f_1/DCGL \; 1+f_2/DCGL \; 2+...+f_n/DCGL \; n}$  $1/DCGL$  1+  $f$  2/  $DCGL$  2+...+ =

# Implementing MARSSIM at FSV- RESRAD-BUILD (cont.)

**n Area factors** determined from same modeling parameters used to generate DCGLs, only size of contaminated area is changed:

 $1 \text{ m}^2$  2 m<sup>2</sup> 4 m<sup>2</sup> 10 m<sup>2</sup> 16 m<sup>2</sup> 36 m<sup>2</sup> 10.7 5.9 3.4 1.9 1.5 1

# Implementing MARSSIM at FSV- Scan MDC

 $\blacksquare$  Gas proportional detector (126 cm<sup>2</sup>) used; determine weighted efficiency: Nuclide Fraction Eff Weighted Eff Fe-55 0.742 0 0  $H-3$  0.109 0 0 Co-60 0.086 0.21 0.018 C-14 0.01 0.05 5E-4

total efficiency  $= 0.02$ 

#### Implementing MARSSIM at FSV- Scan MDC (cont.)

 $\blacksquare$  DCGL<sub>W</sub> for mixture (60,370 dpm/100 cm<sup>2</sup>) using 2% eff is comparable to 4,000  $dpm/100$  cm<sup>2</sup> using 21% eff (in terms of net counts, DCGL is 1520 cpm vs. 1060 cpm) Determine scan MDC –based on selected parameters, scan MDC is 25,900 dpm/100 cm2

# Implementing MARSSIM at FSV- Sample Size

Because the scan MDC is less than the DCGL<sub>W</sub>, no additional samples are needed above that required by WRS test **n Standard deviation in survey unit corrected** for weighted efficiency:  $4,500$  dpm/100 cm<sup>2</sup> Relative shift: $(60,370 - 52,000)/4,500 = 1.9$ **n MARSSIM provides WRS test sample size:** 13 direct meas for this Class 1 survey unit

#### **Summary**

**n** The MARSSIM survey design implemented at reactor D&D sites may greatly reduce sample sizes, however.... these potential savings come at the expense of increased planning and design resources **n MARSSIM surveys for alpha contamination** may not exhibit same savings